# Stoneridge

# Deep Dive into New Warehouse Management Functionality in R3 presented by: Brian Lindenmeyer

November 18, 2014

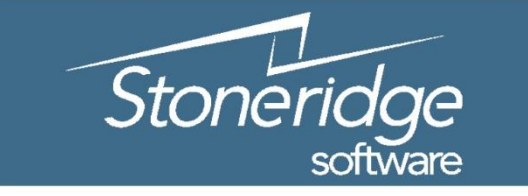

Customer Connect 2014

Innovate. Invigorate. Inspire.

### Agenda

WMS Feature Overview

WMS Setup Overview

WMS Functionality Demonstrations

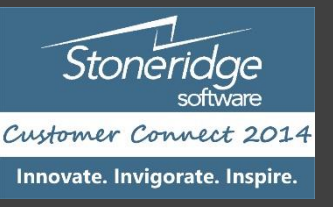

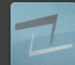

## **Objectives**

- **Review Microsoft Dynamics Warehousing (& Transportation) modules** 
	- New for 2012 R3 IP was acquired from Microsoft partner
	- Brings best-of-breed functionality to AX for warehousing and transportation management
- Provide a "**HIGH LEVEL"** overview of the AX Warehousing modules to introduce some of the system capabilities prior to gathering requirements.
- **The result of this overview should be to give you a better understanding of the capabilities of base WMS functionality**
	- A key take-away is the vocabulary / terms used in Warehouse Management
	- Understand the various modules / ISV's that support distribution and fulfillment operations

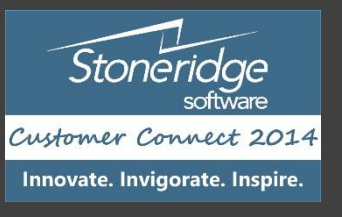

#### Session Sponsor Introduction – MT Mobility

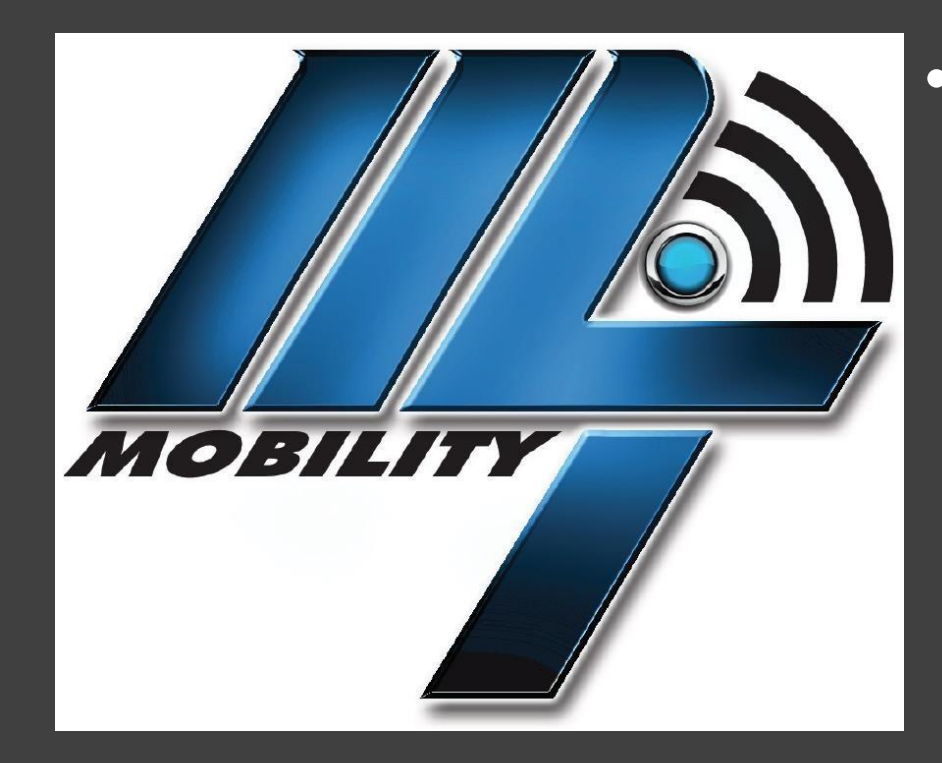

#### • John Danielson – Sales Manager

- 104 S 8<sup>th</sup> Avenue, Marshalltown IA 50158
- Phone: 641-753-5999 x151
- E-mail: [jdanielson@Marshalltown.com](mailto:jdanielson@Marshalltown.com)

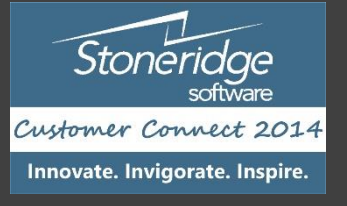

### Overview of WMS & TMS Functionality

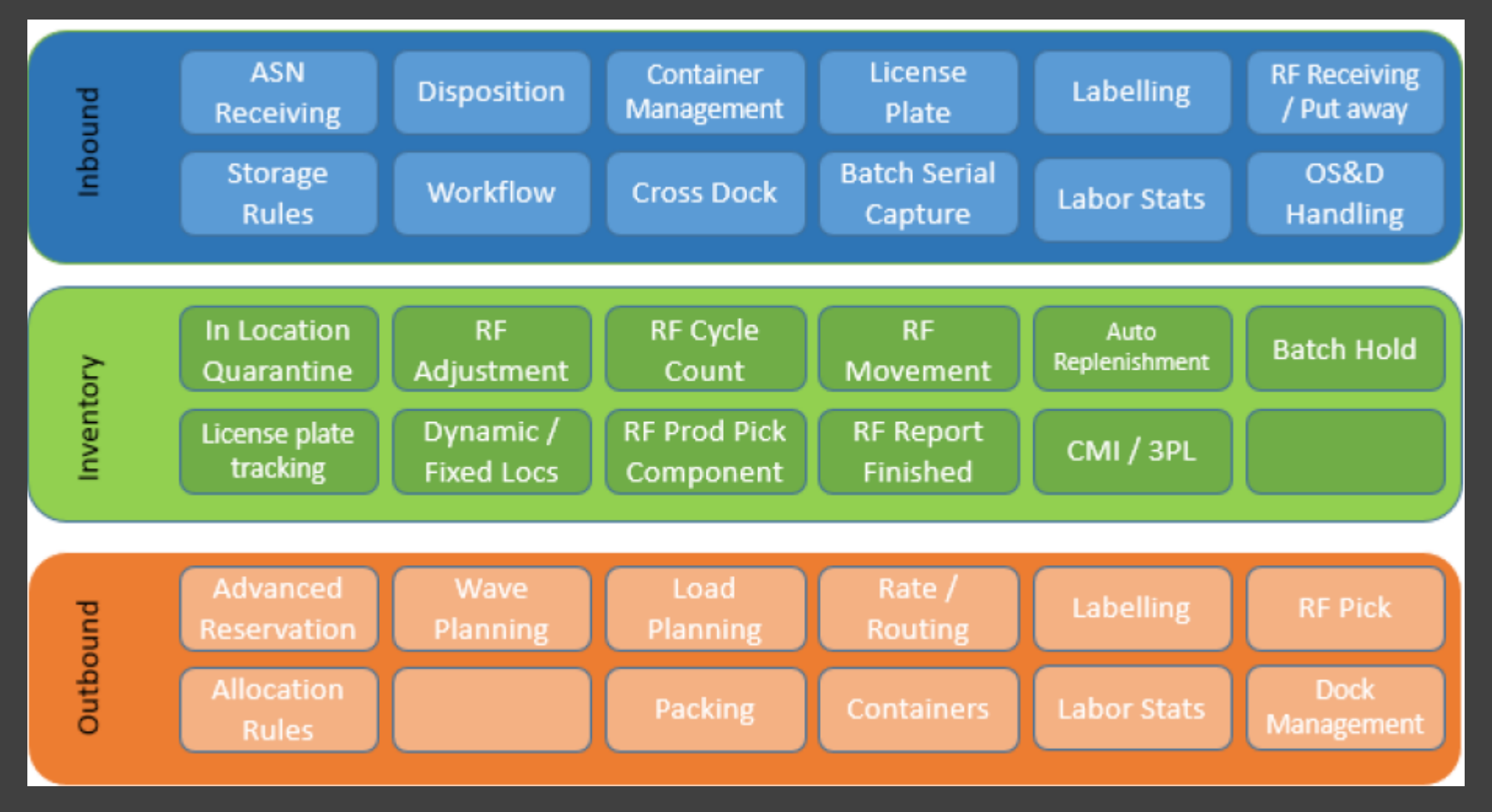

Stoneridge software Customer Connect 2014 Innovate. Invigorate. Inspire.

#### WAREHOUSE SETUP IN AX

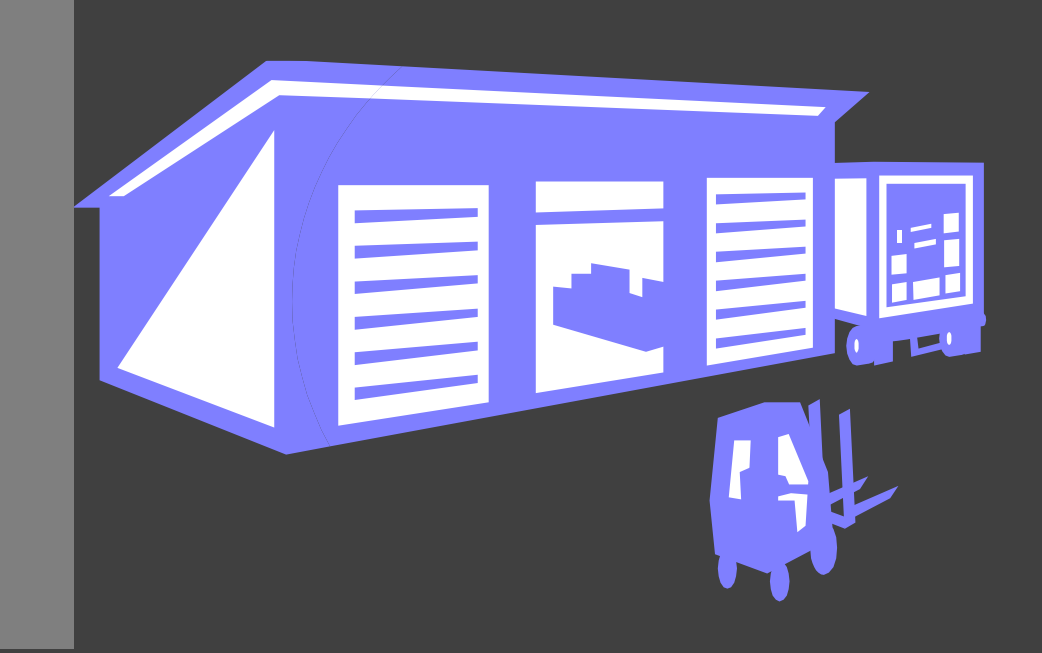

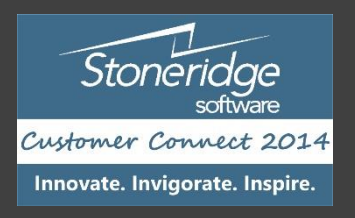

#### Warehouse Setup

#### General Warehouse Parameters

• Number Sequences for Warehouse Management

#### Warehouse Setup (Locations)

• Set up parameters to create locations

#### Other configurations

- Reservation Hierarchies
- Unit Sequence Groups
- Work Pools
- Label Printing
- Work Templates
- Location Directives

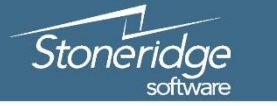

Customer Connect 2014 Innovate. Invigorate. Inspire.

#### Warehouse Parameters Setup

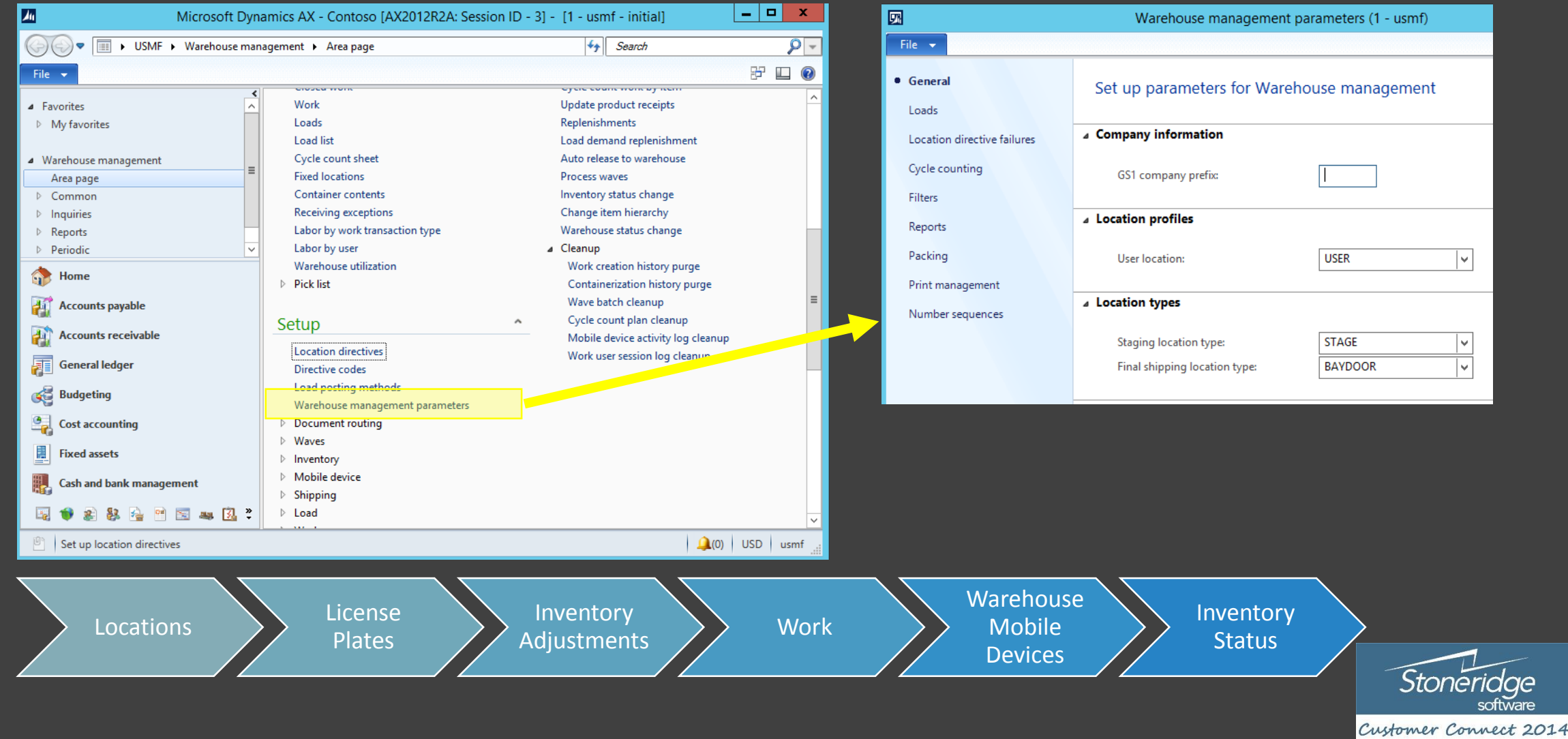

Innovate. Invigorate. Inspire.

vare

#### Warehouse Setup - Locations

- Location Types
	- Two mandatory (Stage / Shipping)
- Location Format
- Dock Management Profile
	- Assigned to location profiles
- Location Profile
	- Specify attributes of locations
- Warehouse Zone / Zone Groups
	- Mainly for reporting
- Create Locations
	- Check digits

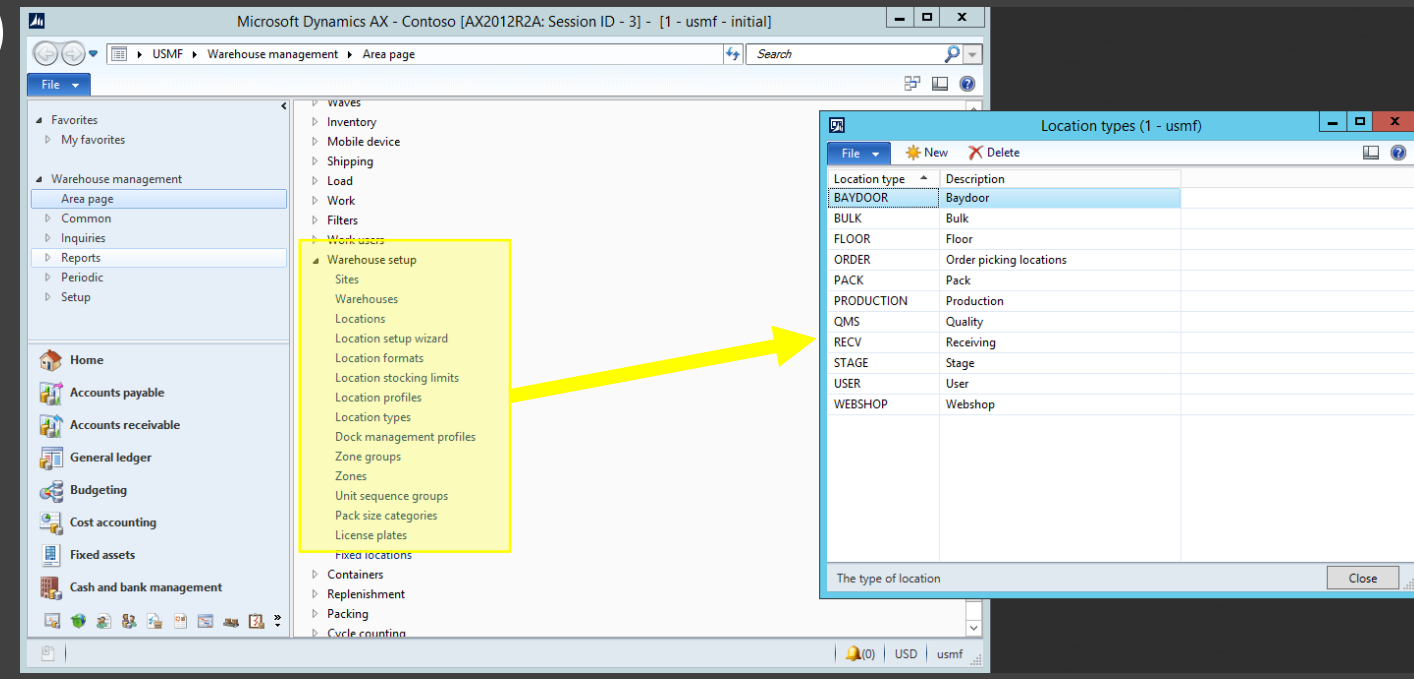

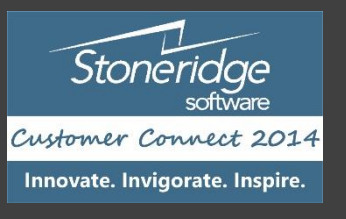

#### WMS ITEM SETUP

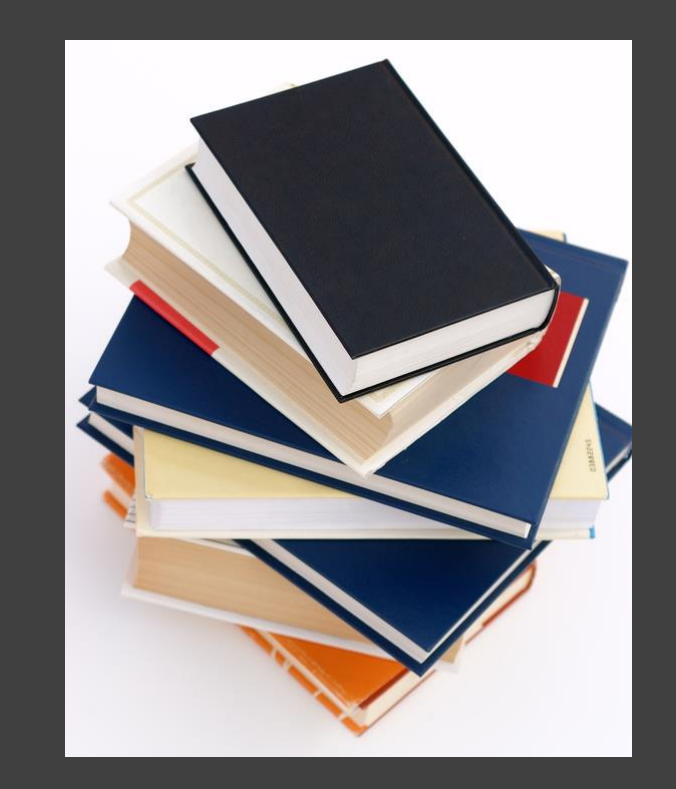

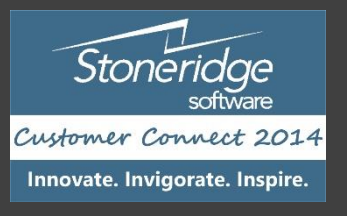

#### Item Setup - Reservation Hierarchy

- Automatic information retrieval
- Order elements in hierarchy
- Dimensions required by order entry
- Inventory reservation hierarchy
- Assigning to released products
- Changing for items w/ transactions
- Storage dimension groups
- (Opt) Tracking dimension groups

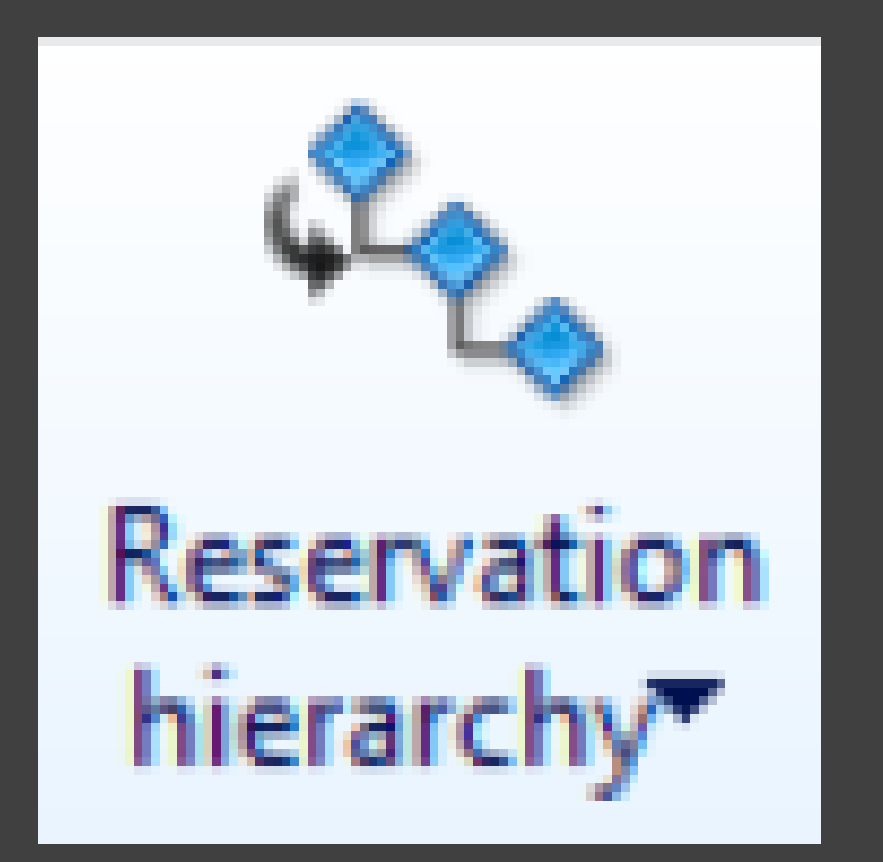

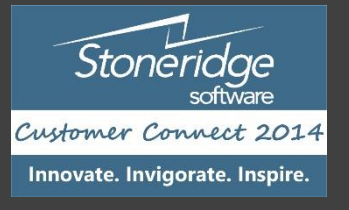

#### Item Setup – Unit Sequence Group

- P.I.M. maintains primary unit
- Within WMS, manage sequence
- Define how product should be grouped on license plates
	- Example of receiving 220
		- 1 each, 10 / case, 100 / pallet
- Define unit for cycle counting
- P.I.M. WMS setup

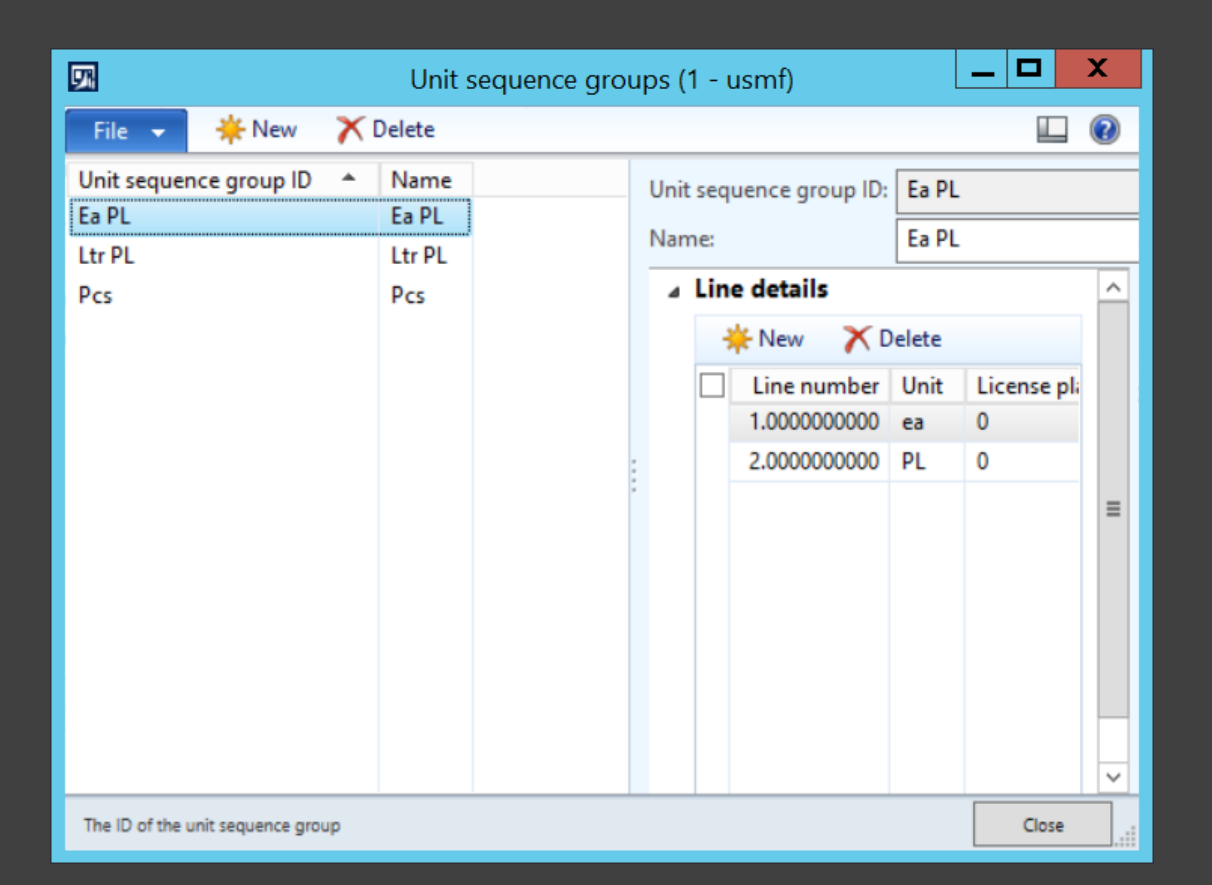

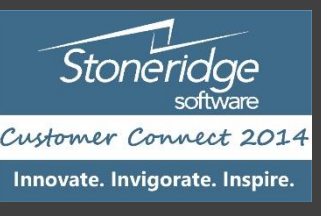

### WORK POOLS & TEMPLATES, MOBILE DEVICE SETUP, & OTHER SETUPS

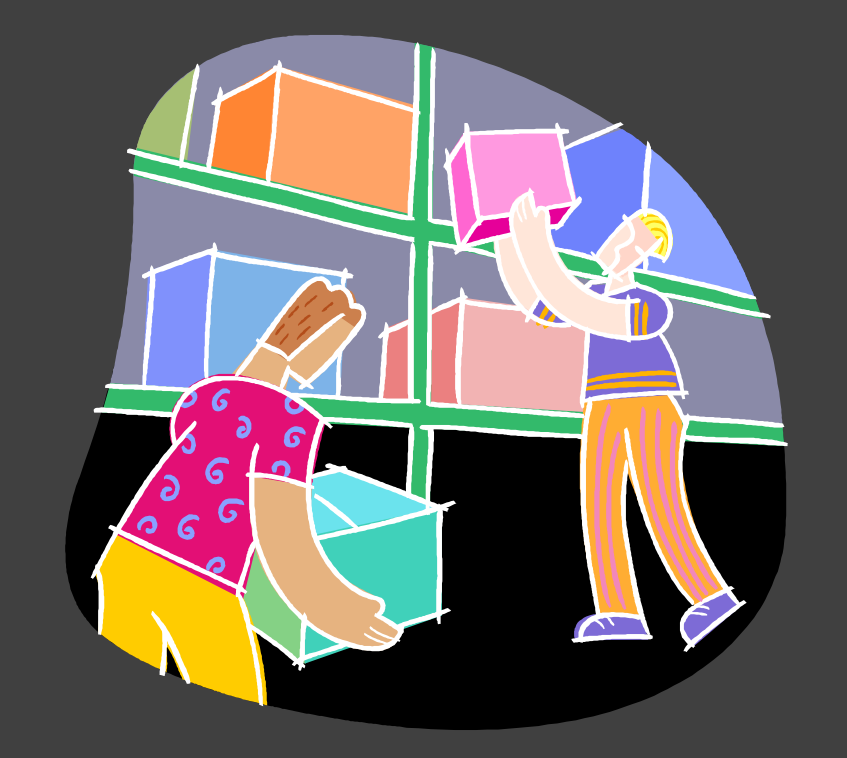

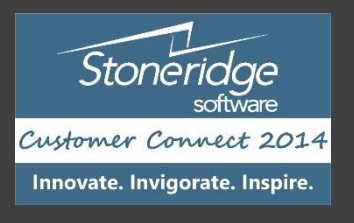

## Work Pools & Work Templates

#### WORK POOLS

- Work pools help organize work into groups
	- For all work types except counting, we can assign a pool to a template
- If you use work templates to create work, the work pool is automatically assigned
	- Mobile device (user setup)
- Work pools can also be assigned using "LOCATION DIRECTIVES"

#### WORK TEMPLATES

- Used to create and process work
	- Should be specified in pairs (e.g. pick and put)
- Typically setup for:
	- Inbound transactions
	- Picking
	- Inventory transfers
	- Replenishments

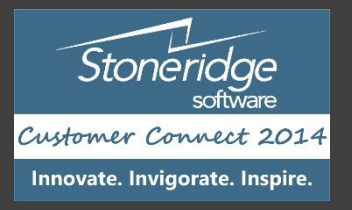

## Mobile (RF) Device Setup

- Define work classes
- Setup mobile device menus
- Setup users for mobile access

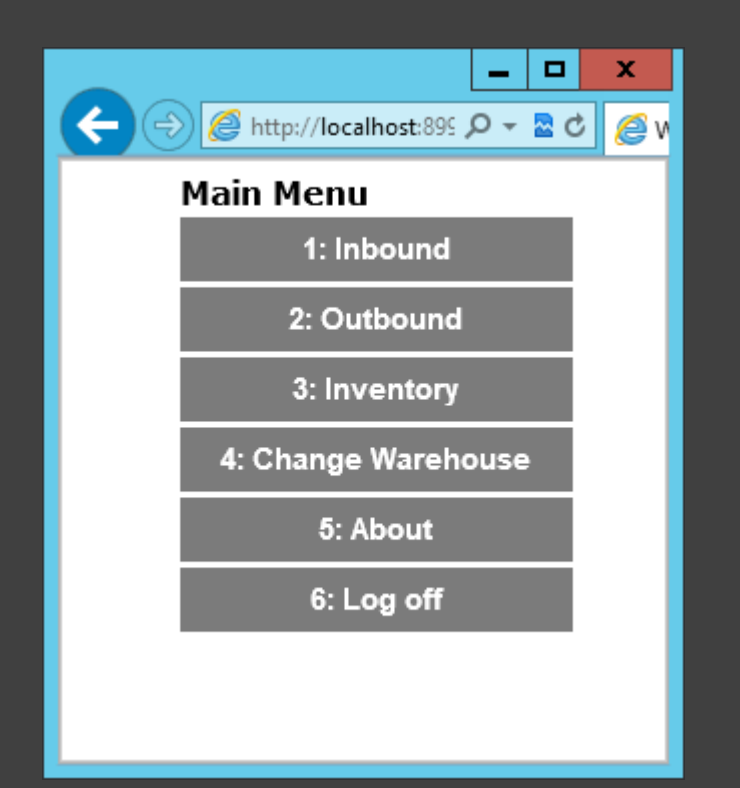

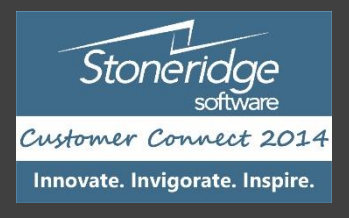

# Label Printing

- Enable workers to print or reprint labels
- Must setup one or more document routing layouts
- Print commands for printing barcodes (e.g. ZPL, ZPL II)

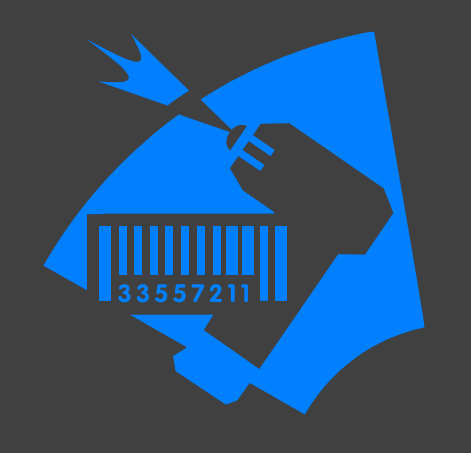

- Document routing manages creation of paperwork with work
	- Document routing defines several factors
- Can add print step to work templates for each type of work order
- Allowing mobile devices to print / reprint labels
	- NOTE: if print label is selected in work template, labels are always printed

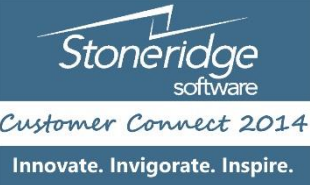

#### Location Directives

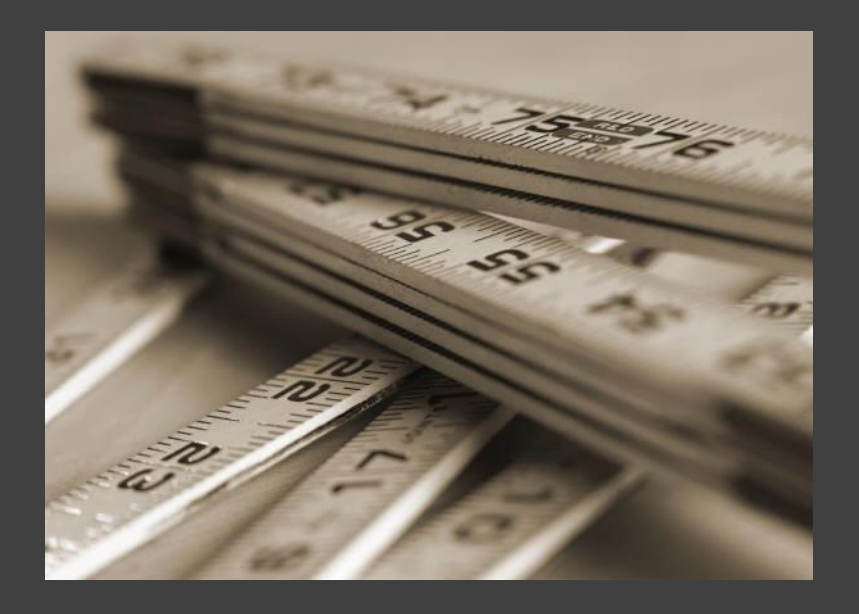

- Location Directives (Rules) help dictate how:
	- Incoming product is put away
	- How outbound product is picked and staged
	- How replenishment of forward pick locations will occur
- Pre-Req's:
	- Using Warehouse Mgnt Processes
	- Create Locations, Location Types, Location Profiles, Location Formats
	- Create Sites, Zones, Zone Groups

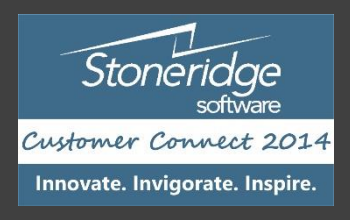

#### DAY IN THE LIFE WITH WAREHOUSE MANAGEMENT

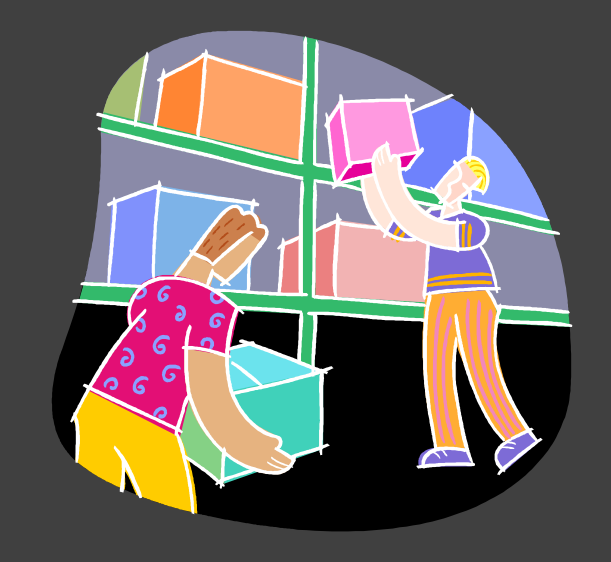

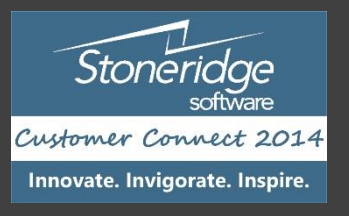

### Main Warehouse Operations Support

- Inbound Operations & Put Away
	- Purchase Orders
	- Return Orders
	- Transfer Orders
	- Production Orders and Kanban (not covered in this session)
- Outbound Operations Picking
	- Sales orders
	- Transfer orders
	- Production orders and Kanban (not covered in this session)
- Inventory Operations
	- Movements
	- Replenishment (Min / Max & and On-Demand at Order Release)
	- Cycle Counting (Schedule Plans & Thresholds, e.g. Zero Qty Cycle Counts)
	- Adjustment
	- Inventory Status Change Blocking

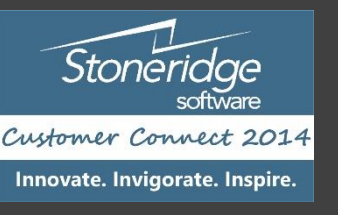

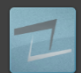

#### Summary of New Feature Sets

- License plate (LP) Inbound, Outbound, Inventory
	- Replaces Pallet ID
- Location Directives Inbound, Outbound, Inventory
- Wave Templates Outbound
- Work Templates Inbound, Outbound, Inventory
- RF Menu Configurations Inbound, Outbound, Inventory
- Replenishment templates –Inventory
- Load Planning Workbench Inbound, Outbound
- Inventory Status Dimension Inbound, Outbound, Inventory

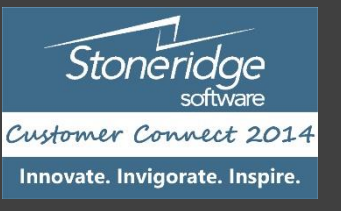

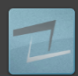

#### DEMONSTRATIONS

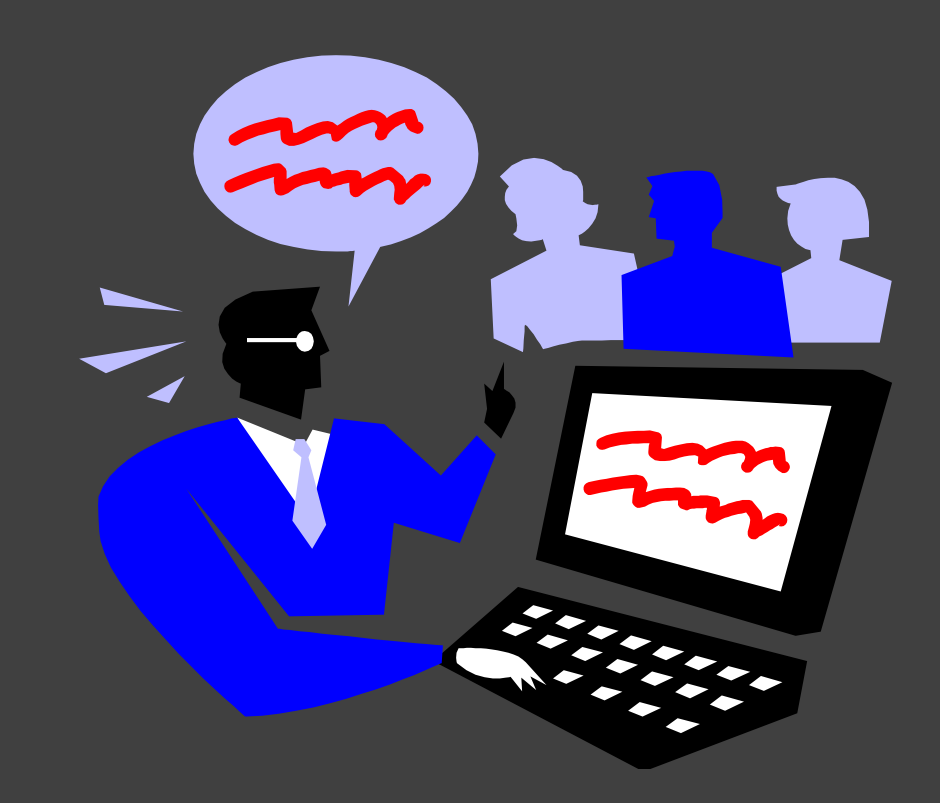

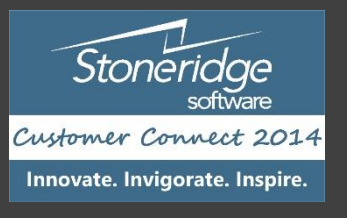

### OPEN FORUM / QUESTIONS?

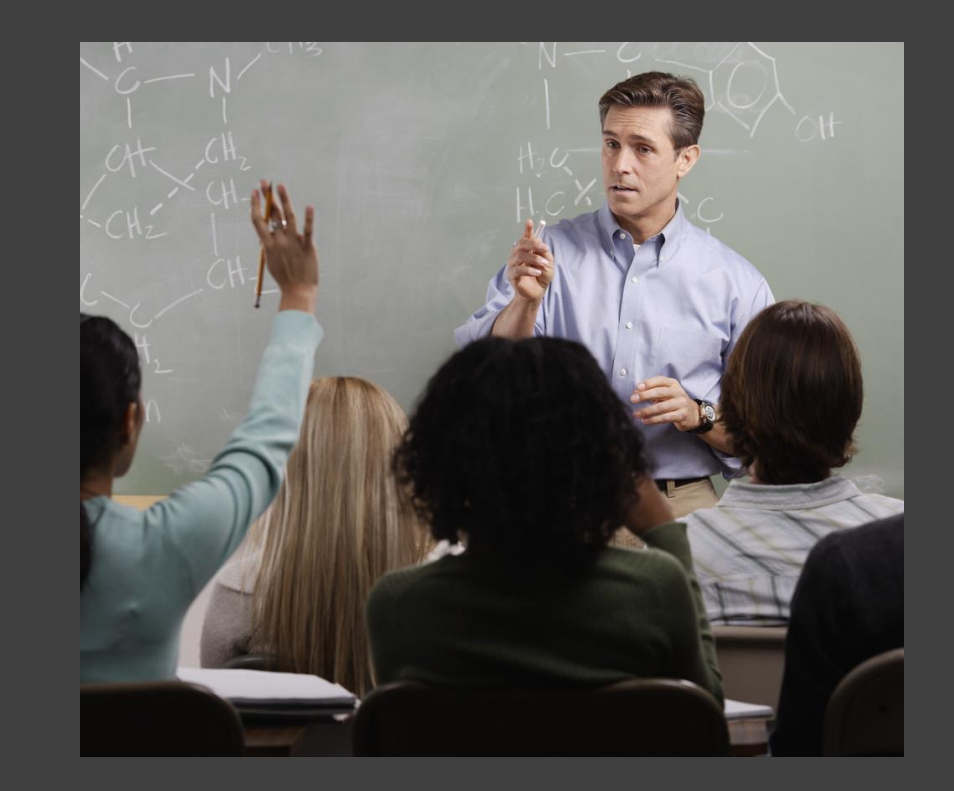

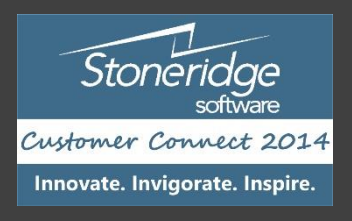